excel…

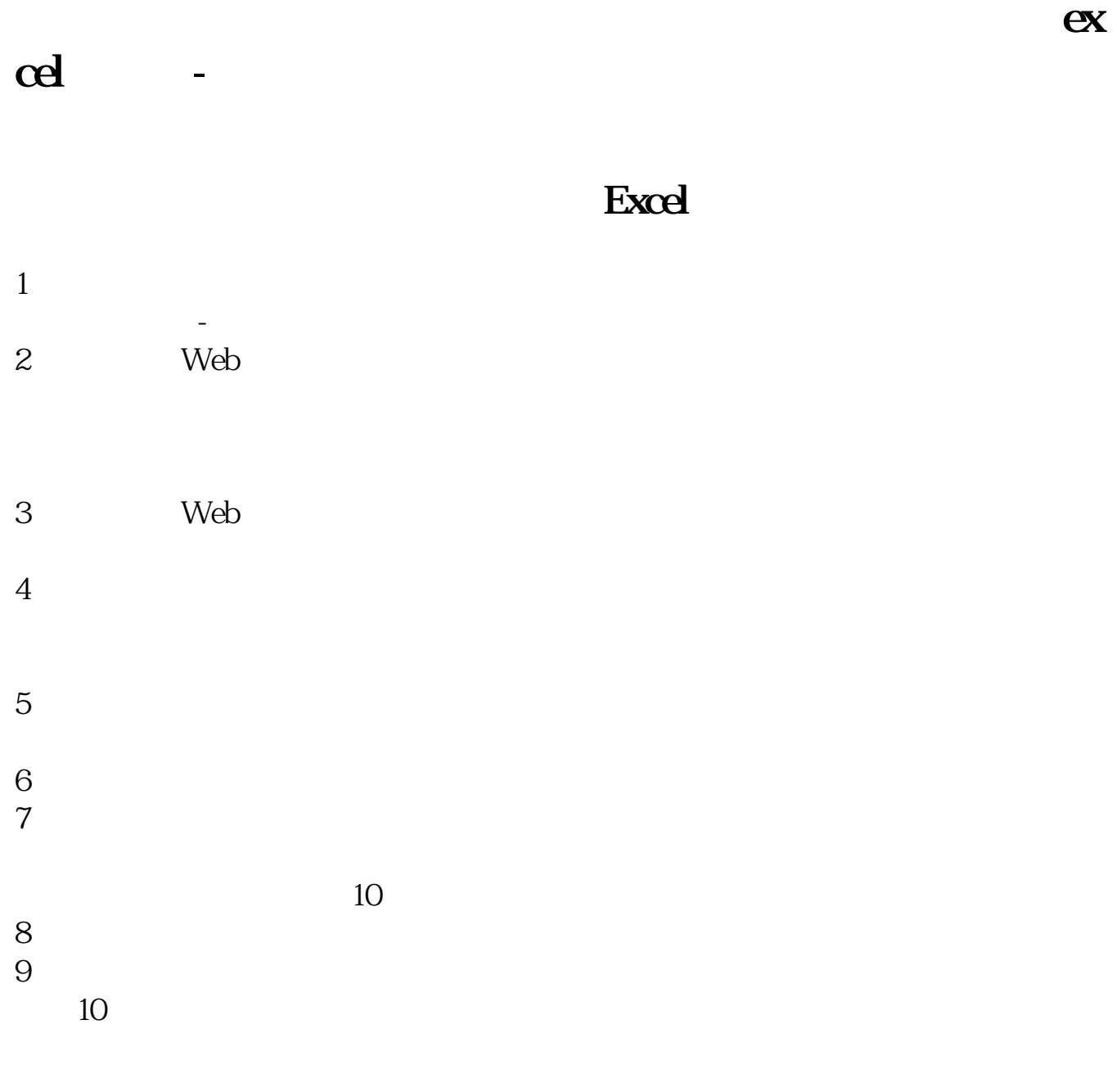

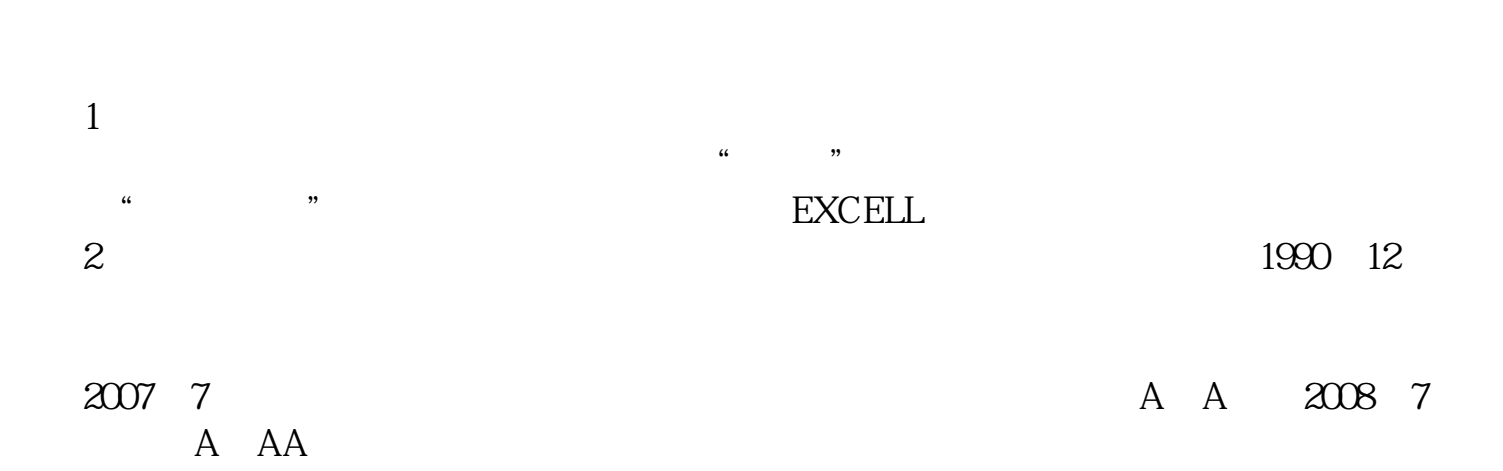

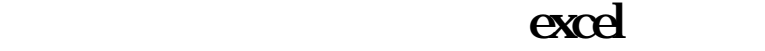

Excel TXT

**execl** 

把EXECL中股票代码列复印到记事本中存为.TXT文件,然后在平安证券中自定义

板块设置中选择从文本导入,选择刚才存档TXT导入即可。

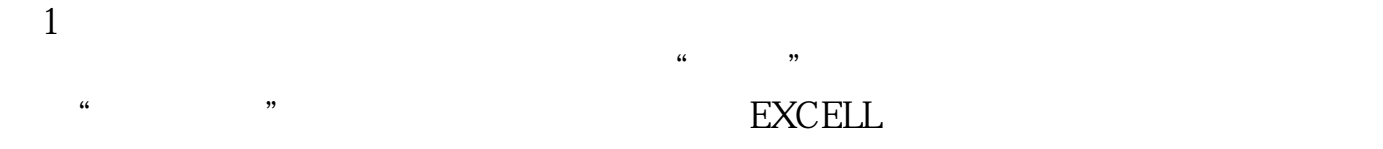

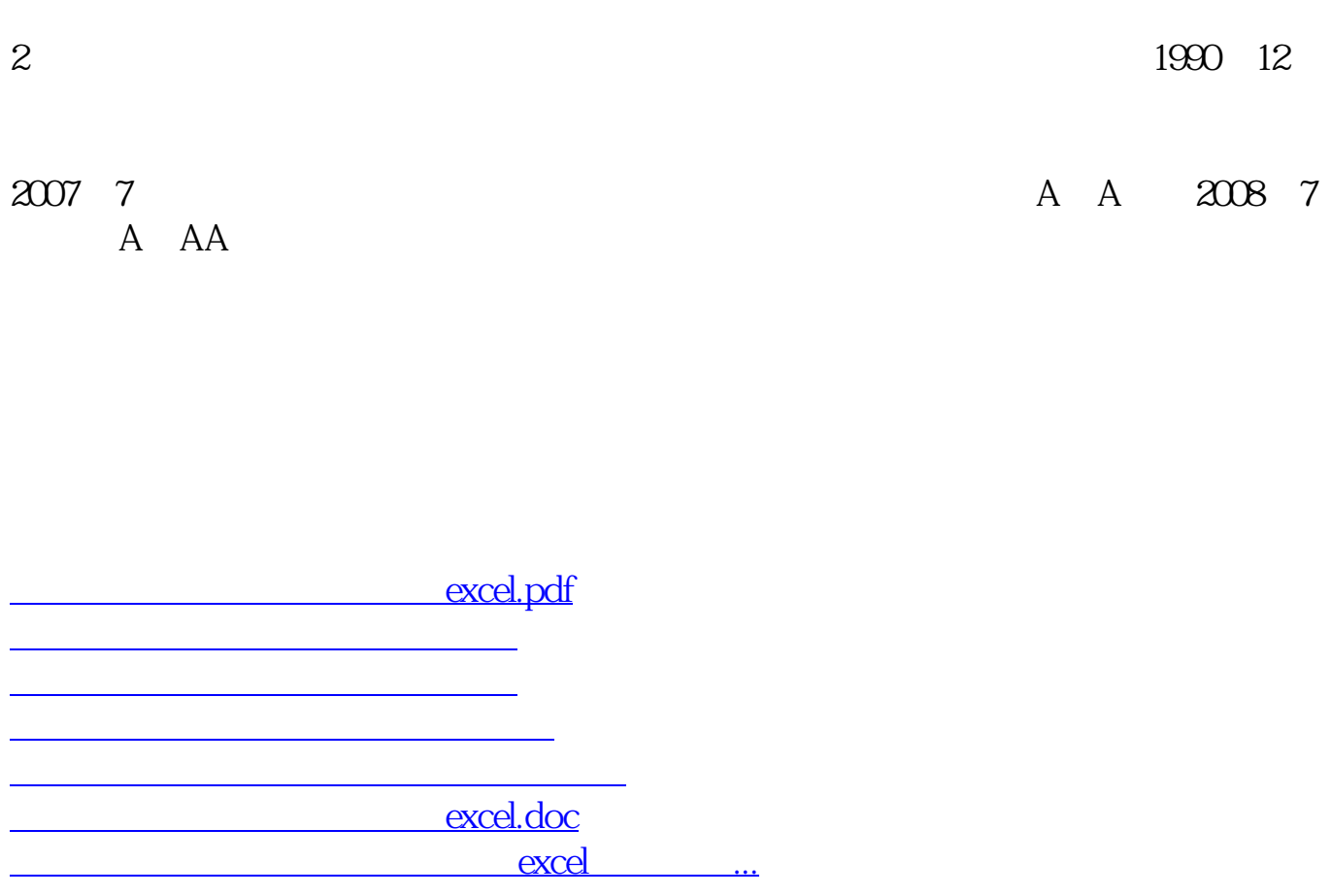

<u><https://www.gupiaozhishiba.com/book/40612086.html></u>